# RF Cavity Design - an introduction -

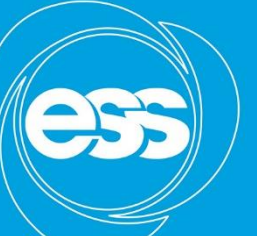

**EUROPEAN SPALLATION SOURCE** 

Oxford – John Adams Institute

21 November 2019

Ciprian Plostinar

### **Lecture Structure**

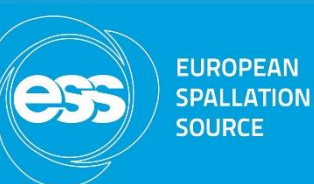

- RF Cavity Design
	- Design Criteria
	- Figures of Merit
- Introduction to Superfish (2D)
- Examples:
	- Pill-box type cavity
	- DTL type cavity
	- Elliptical cavity
	- A ferrite loaded cavity
- Study of a simple cavity model
- A small RF measurement
	- (If equipment is available)
- Later in Hilary Term:
- CST MicroWave Studio Demo (3D)
	- Open to all
	- Project work

### **RF Cavity Design** - the basics -

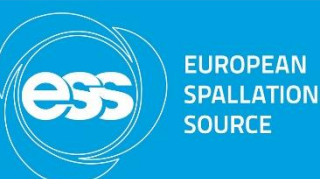

- In most particle accelerators, the energy is delivered to the particle by means of a large variety of devices, normally know as cavity resonators.
- The ideal cavity: volume of perfect dielectric limited by infinitely conducting walls.
- Hollow cylindrical resonator excited by a radio transmitter -> standing wave -> accelerating fields (the pillbox cavity).

### **Why Cavity Design Is Important?** Acceleration Profile in Several Linacs

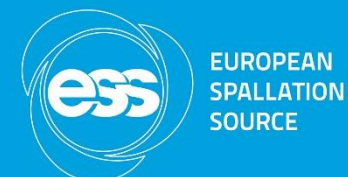

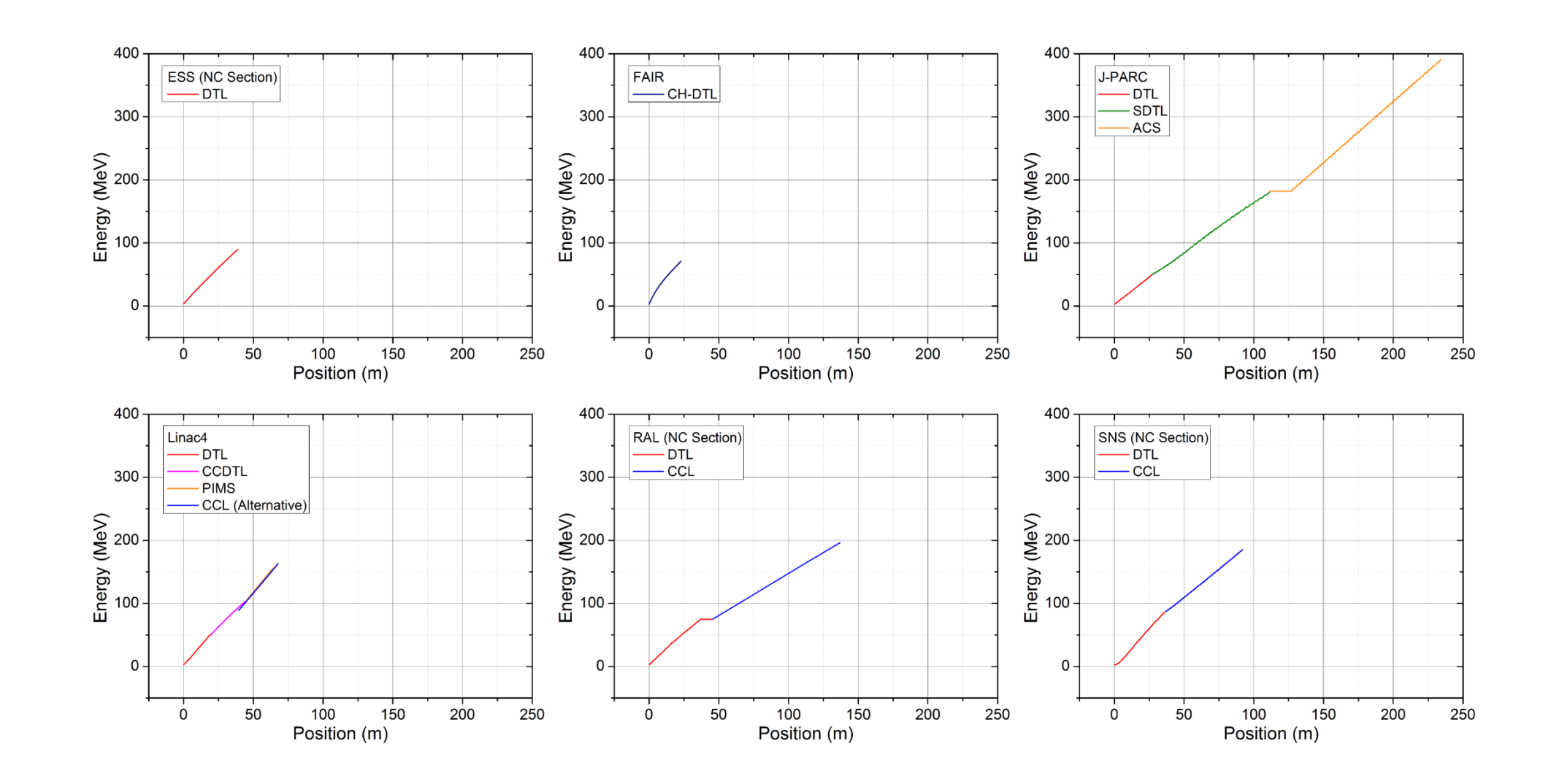

## **Design Process and Criteria**

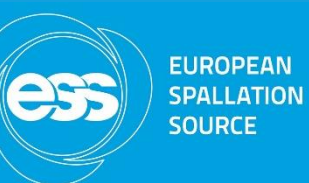

Define the requirements:

- Intended application
- RF frequency
- NC/SC
- Voltage
- Tuning
- Etc.
- General design criteria:
	- Power Efficiency & RF Properties
	- Beam Dynamics considerations (control of loss and emittance growth, etc.) – especially true for linacs
	- Technologies and precisions involved
	- Tuning procedures (frequency, field profile, stability against perturbations)
	- Sensitivity to RF errors (phase and amplitude)
	- Etc.

## **The "Magic Pentagon" of Cavity Design** Interdependent Technologies

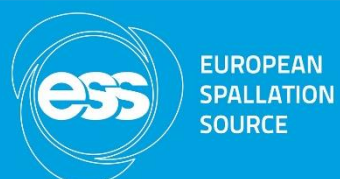

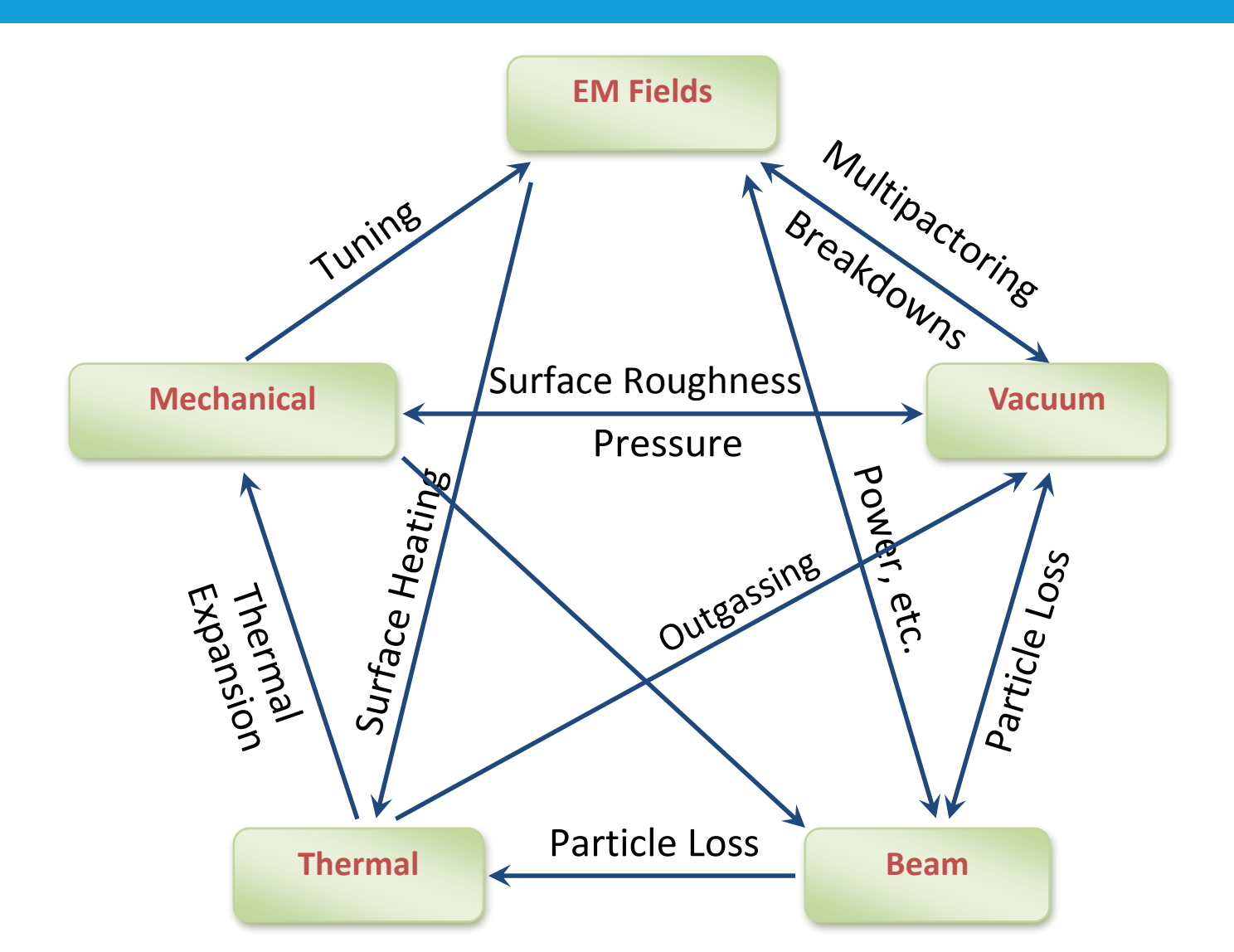

## **Cavity "Zoo"**

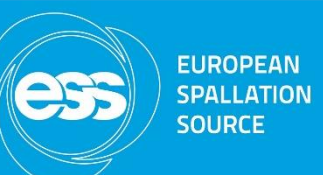

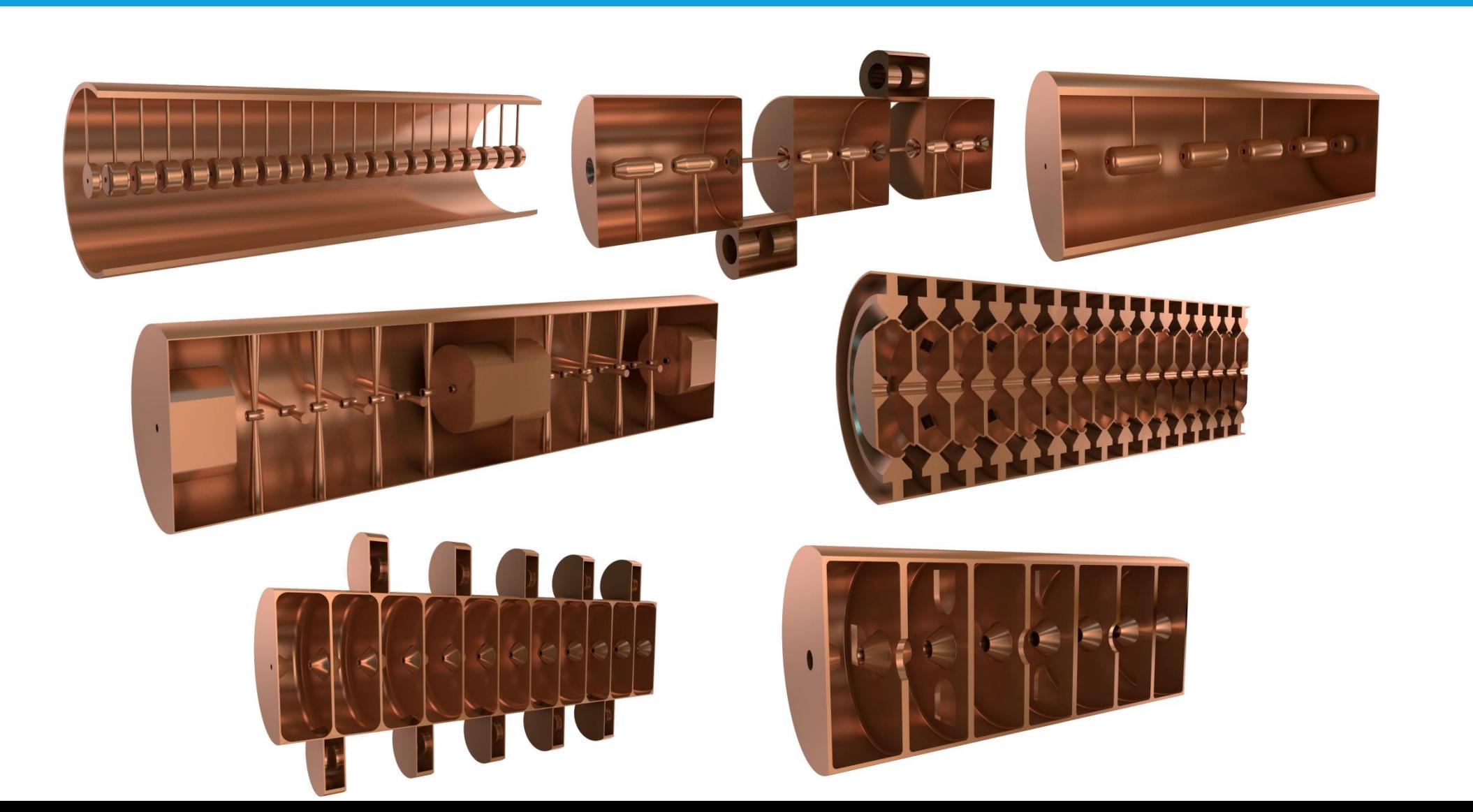

#### **EUROPEAN SPALLATION SOURCE**

### **Figures of Merit The Transit Time Factor, T**

- While the particle crosses the cavity, the field is also varying
- The particle sees only a fraction of the peak voltage
- T is a measure of the reduction in energy gain cause by the sinusoidal time variation of the field in the cavity.

$$
T = \frac{\int_{-L/2}^{L/2} E(0, z) \cdot \cos \frac{2\pi z}{\beta \lambda} dz}{\int_{-L/2}^{L/2} E(0, z) dz}
$$

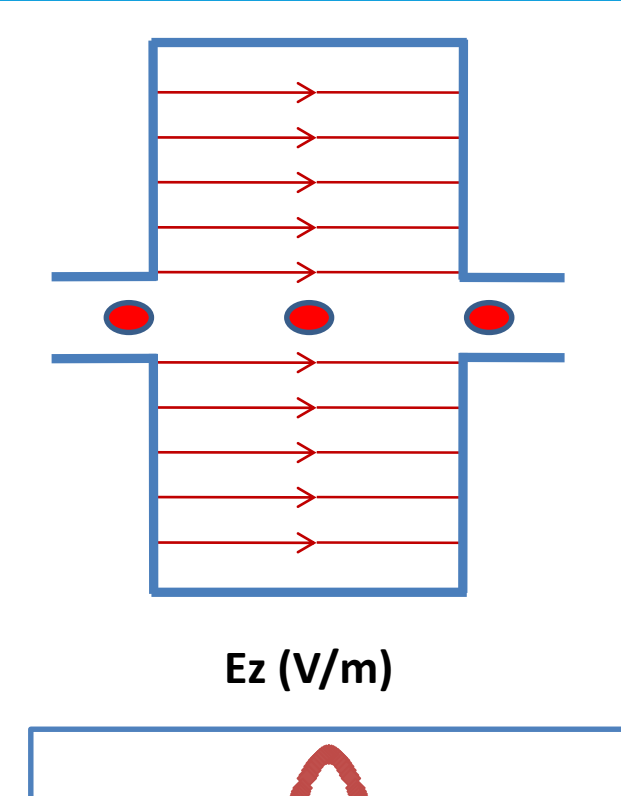

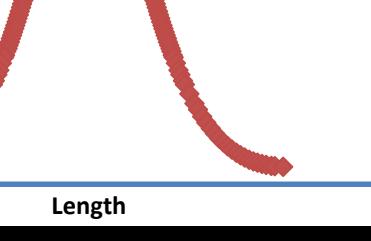

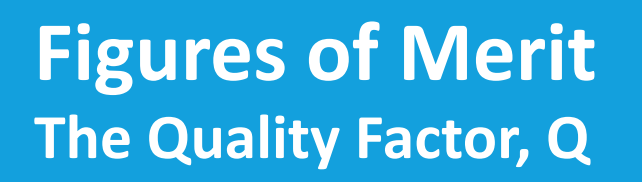

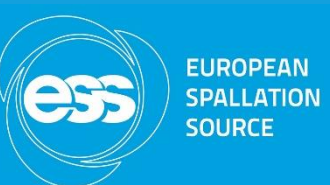

- To first order, the Q-value will depend on the conductivity of the wall material only
- High Q -> narrower bandwidth -> higher amplitudes
- But, more difficult to tune, more sensitive to mechanical tolerances (even a slight temperature variation can shift the resonance)
- Q is dimensionless and gives only the ratios of energies, and not the real amount of power needed to maintain a certain resonant mode
- For resonant frequencies in the range 100 to 1000 MHz, typical values are 10,000 to 50,000 for normal conducting copper cavities;  $10^8$  to  $10^{10}$  for superconducting cavities.

$$
Q_0 = \frac{2\pi \cdot stored \text{ energy}}{\text{energy consumed per period}} = \frac{2\pi W}{TP_0} = \omega \frac{U}{P_0}
$$

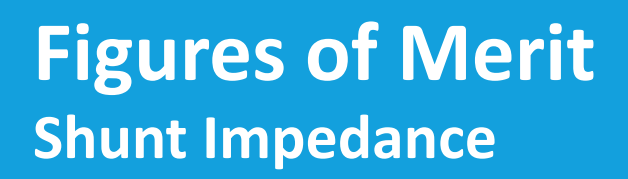

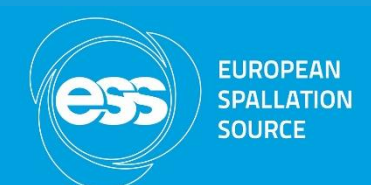

- A measure of the effectiveness of producing an axial voltage  $V_0$  for a given power dissipated
- Typical values of ZT<sup>2</sup> for normal conducting linacs is 30 to 50 M $\Omega/m$ . The shunt impedance is less relevant for superconducting cavities.

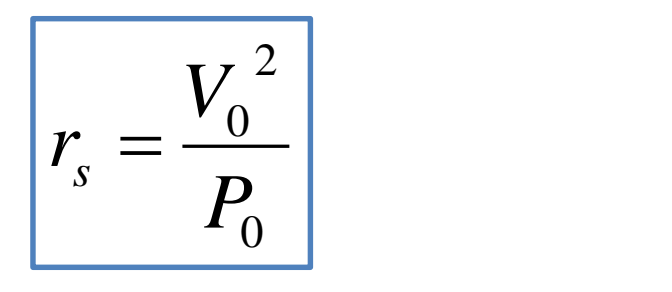

Shunt Impedance

$$
ZT^2 = \frac{r}{L} = \frac{(E_0T)^2}{P_0/L}
$$

Effective Shunt Impedance per unit length

### **Figures of Merit** Shunt Impedance

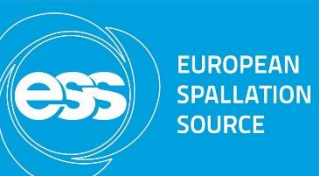

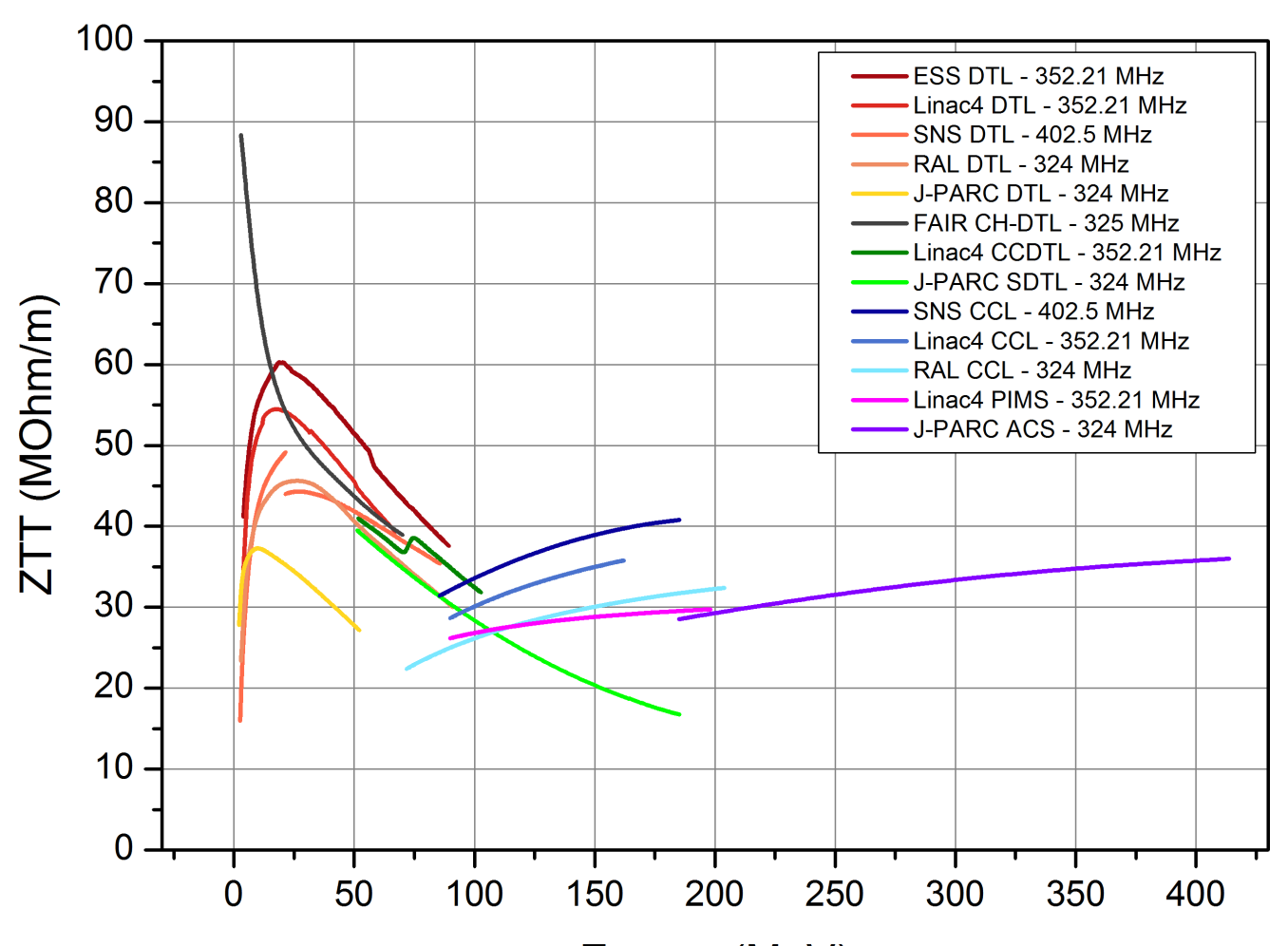

Energy (MeV)

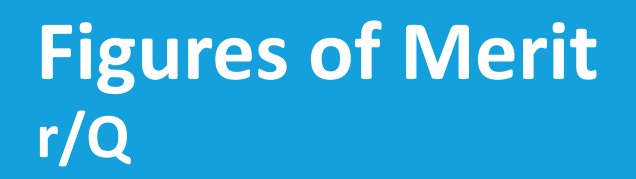

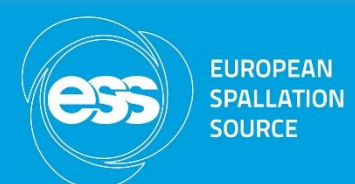

- Measures the efficiency of acceleration per unit of stored energy at a given frequency
- It is a function only of the cavity geometry and is independent of the surface properties that determine the power losses.

$$
\frac{r}{Q} = \frac{(V_0 T)^2}{\omega U}
$$

### **Figures of Merit The Kilpatrick Factor**

- High Field -> Electric breakdown
- Maximum achievable field is limited

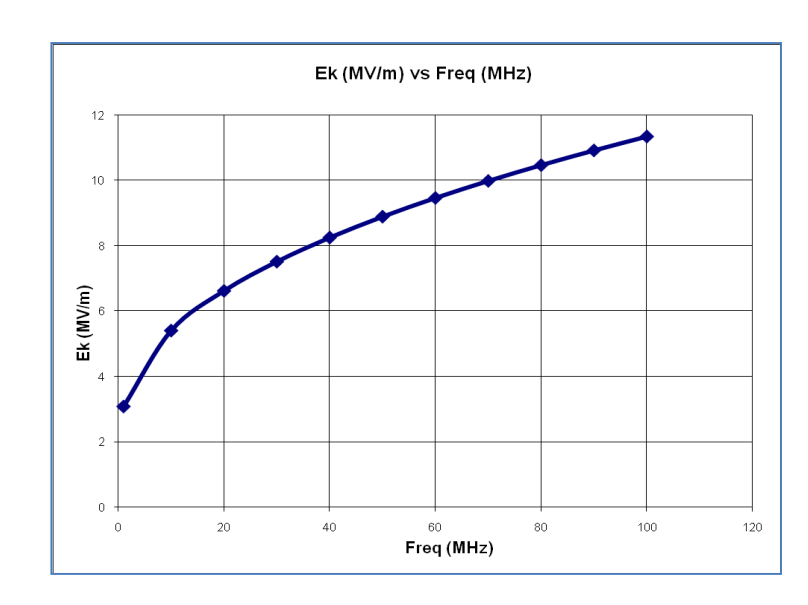

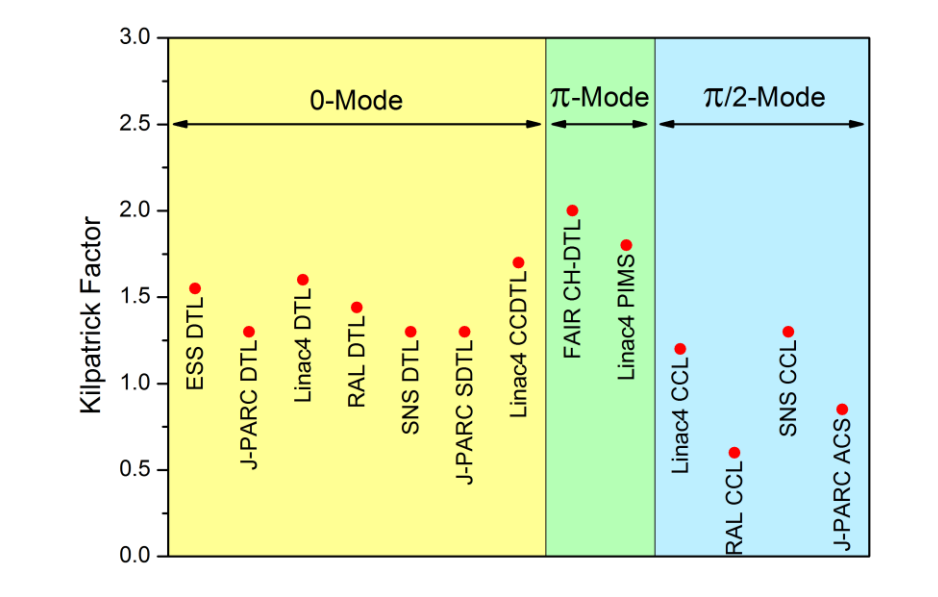

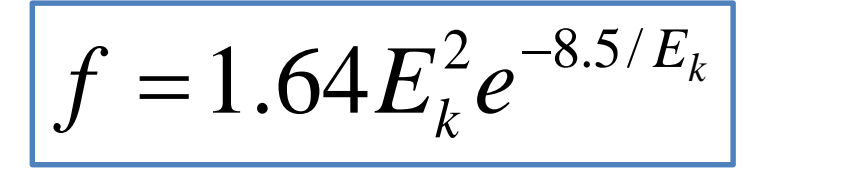

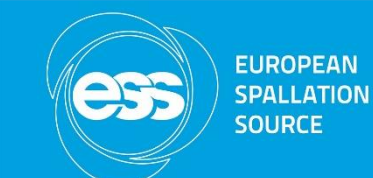

### **Figures of Merit The Kilpatrick Factor**

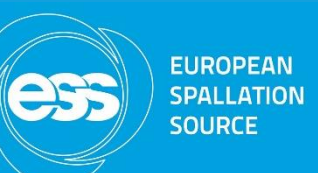

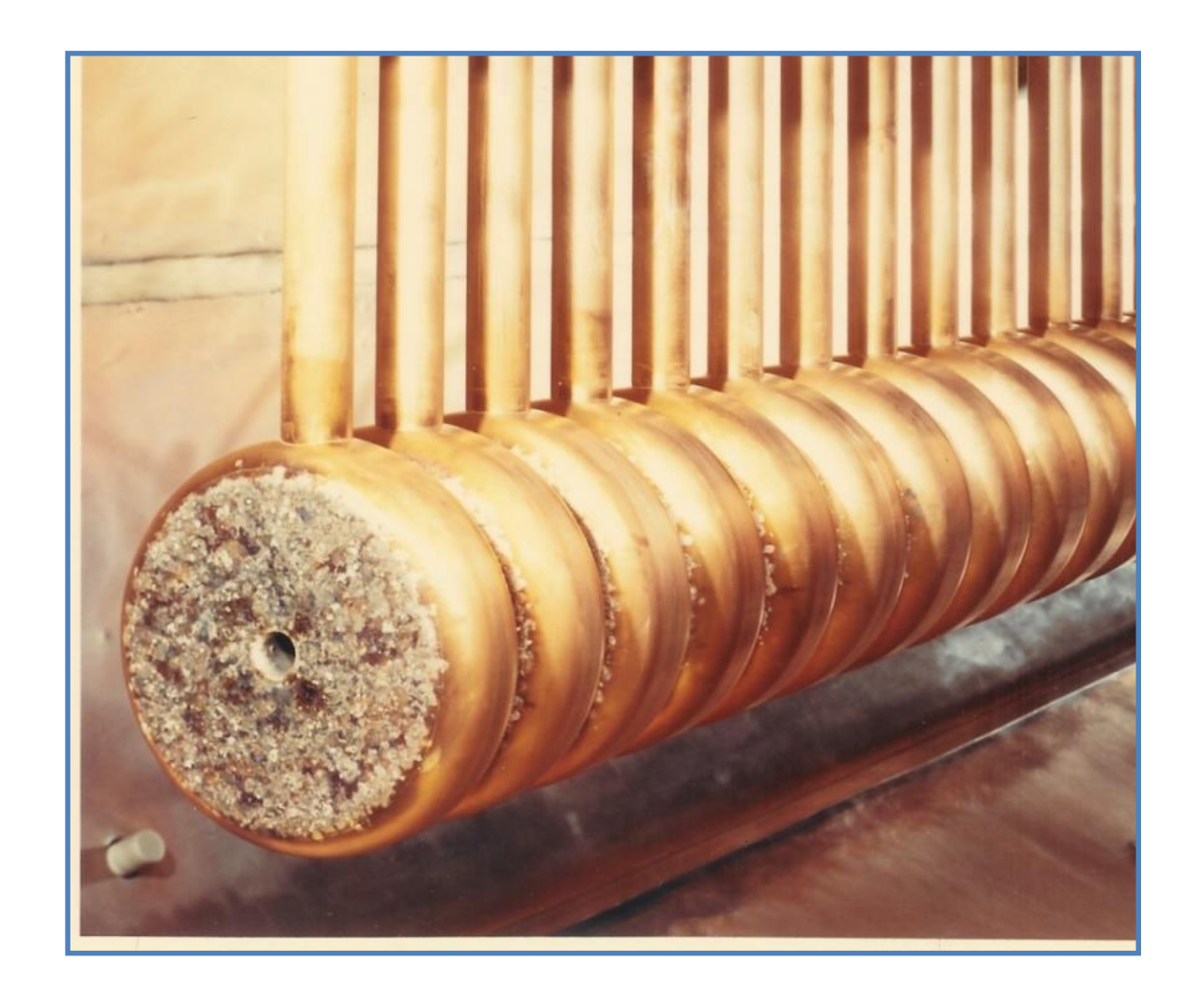

### **SC Cavities** … some other factors to consider

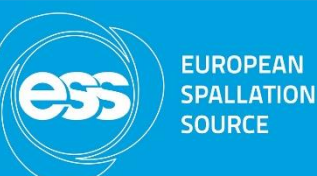

- Epeak/Eacc field emissions limit (Eacc limit)
- Bpeak/Eacc quench limit (SC breakdown)
- –G (Geometric Factor the measure of energy loss in the metal wall for a given surface resistance)
- –Higher Order Modes manage and suppress HOM (e.g.: dipole modes can degrade the beam -> suppression scheme using HOM couplers)
- Multicell cavities: Field Flatness
- Kcc Cell to cell coupling
- $-$  Etc.

### **SC Cavities** Basic design guidelines

- –Optimise geometry to increase both r/Q and G resulting in less stored energy and less wall loss at a given gradient (low cryogenic losses)
- –Optimise geometry to reduce Epeak/Eacc and Bpeak/Eacc
- Find optimum Kcc. (e.g.: a small aperture increases r/Q and G (!), but reduces Kcc. A small Kcc increases the sensitivity of the field profile to cell frequency errors.)

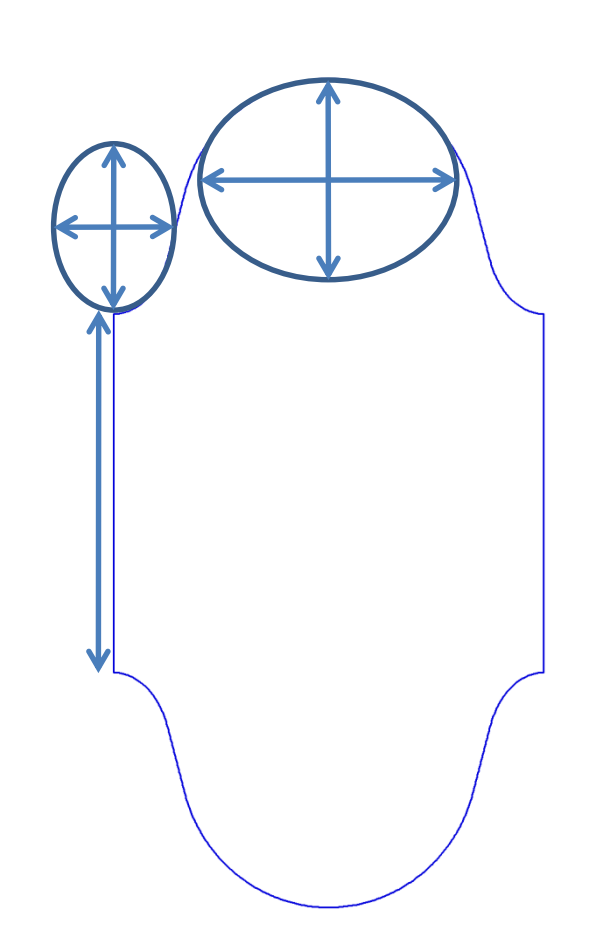

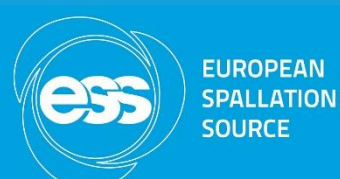

### **Introduction to Poisson Superfish** Before you start

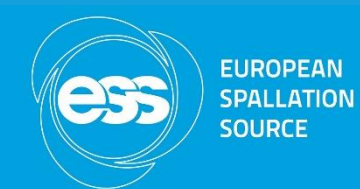

- You will need a laptop running Windows. If you have Linux/MacOS install VMWare/Wine.
- Please download and install Poisson Superfish. To do this go to the following address and follow the instructions:
	- [http://laacg.lanl.gov/laacg/services/download\\_sf.phtml](http://laacg.lanl.gov/laacg/services/download_sf.phtml)
- Please download the example files to your computer from the JAI website.
- An extensive documentation can be found in the Superfish home directory (usually C:/LANL).
	- Have a look at the SFCODES.DOC file. Table VI-4 explains how the object geometry is defined in Superfish (page 157).
	- For a list of Superfish variables, see SFINTRO.doc, Table III-3 (page 76)
- For any questions, email Ciprian ([ciprian.plostinar@esss.se\)](mailto:ciprian.plostinar@esss.se) or Emmanuel [\(emmanuel.tsesmelis@cern.ch](mailto:emmanuel.tsesmelis@cern.ch)). Good luck!

### **Introduction to Poisson Superfish** The basics

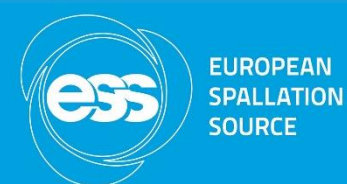

- Poisson and Superfish are the main solver programs in a collection of programs from LANL for calculating static magnetic and electric fields and radio-frequency electromagnetic fields in either 2-D Cartesian coordinates or axially symmetric cylindrical coordinates.
- Finite Element Method

19

### **Introduction to Poisson Superfish Solvers**

- **Automesh** generates the mesh (always the first program to run)
- **Fish** RF solver
- **Cfish** version of Fish that uses complex variables for the rf fields, permittivity, and permeability.
- **Poisson** magnetostatic and electrostatic field solver
- **Pandira** another static field solver (can handle permanent magnets)
- **SFO, SF7**  postprocessing
- **Autofish** combines Automesh, Fish and SFO
- **DTLfish, DTLCells, CCLfish, CCLcells, CDTfish, ELLfish, ELLCAV, MDTfish, RFQfish, SCCfish** – for tuning specific cavity types.
- **Kilpat, Force, WSFPlot**, etc.

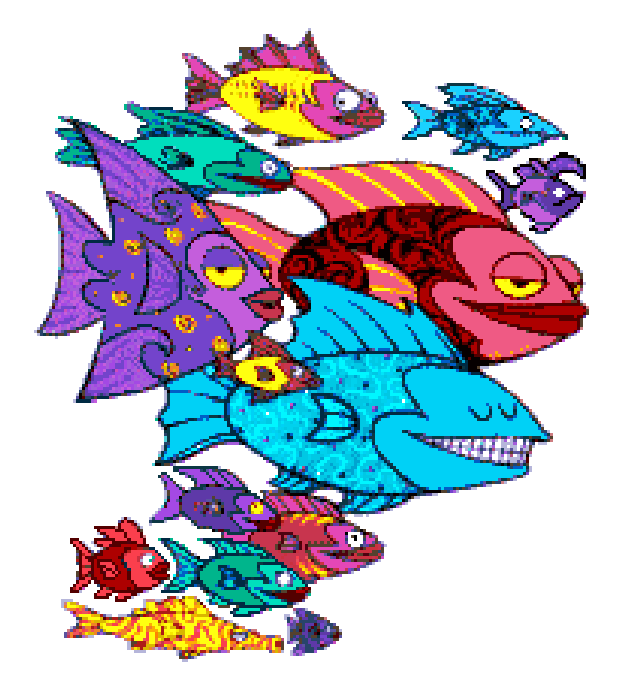

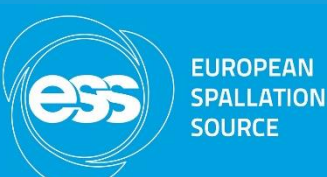

### **A Pillbox Cavity** The simplest RF cavity

- For the accelerating mode (TM $_{010}$ ), the resonant wavelength is:
	- independent of the cell length
- Example: a 40 MHz pillbox type cavity would have a diameter of  $\approx$  5.7 m
- In the picture, CERN 88 MHz

$$
\lambda = \frac{\pi D}{x_1}
$$
  

$$
x_1 = 2.40483
$$

 $\mathsf{x}_{\mathtt{1}}$  - first root of the zero-th order Bessel function  $\mathsf{J}_0$  (x)

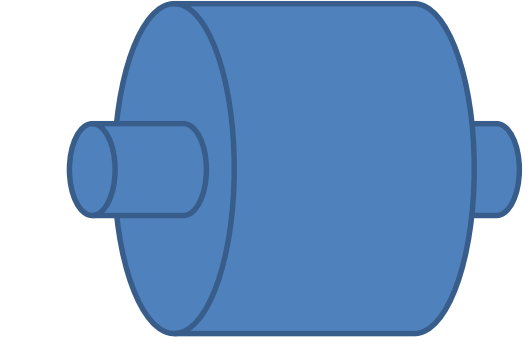

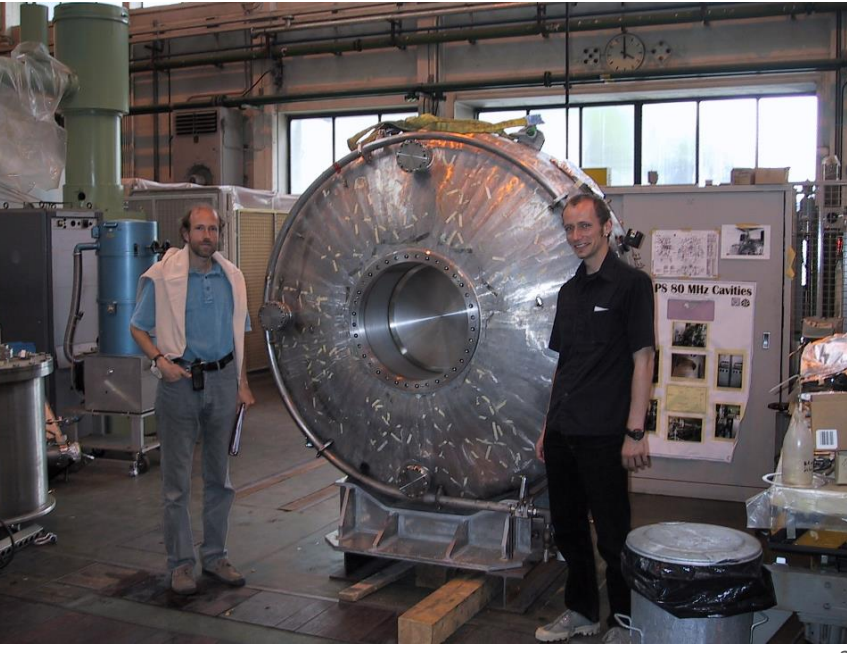

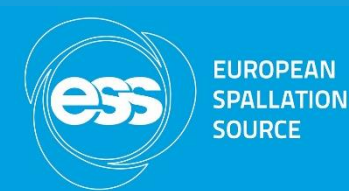

### **A Pillbox Cavity** Superfish Implementation

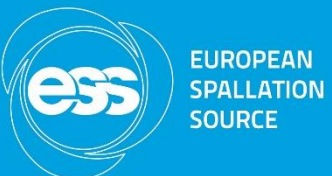

### Superfish input file

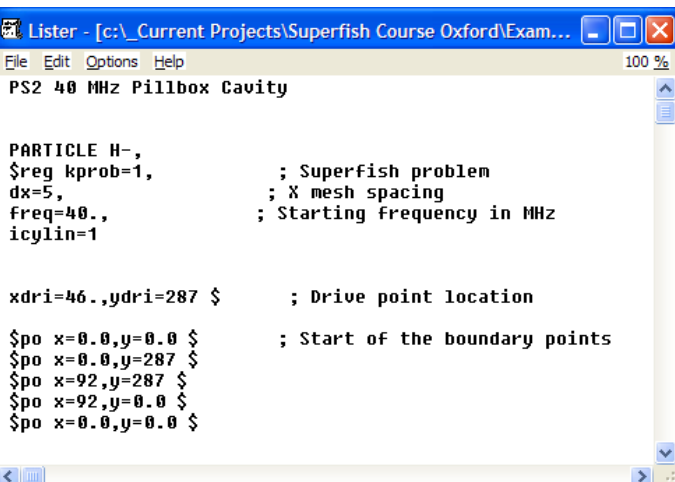

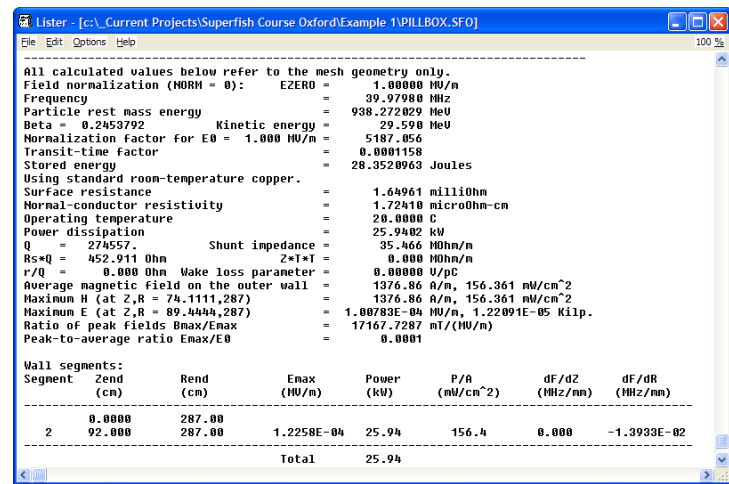

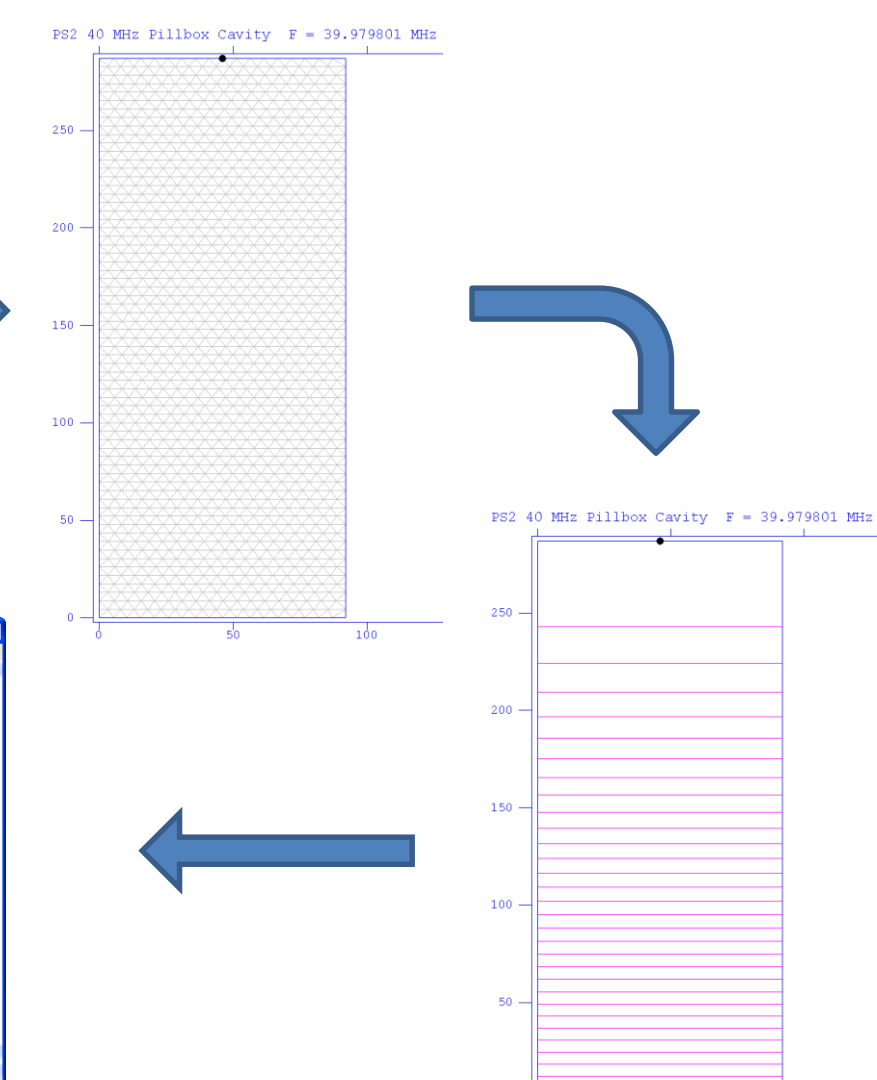

 $100$ 

### **A Drift Tube Linac-type Cavity (DTL)** Basic Geometry

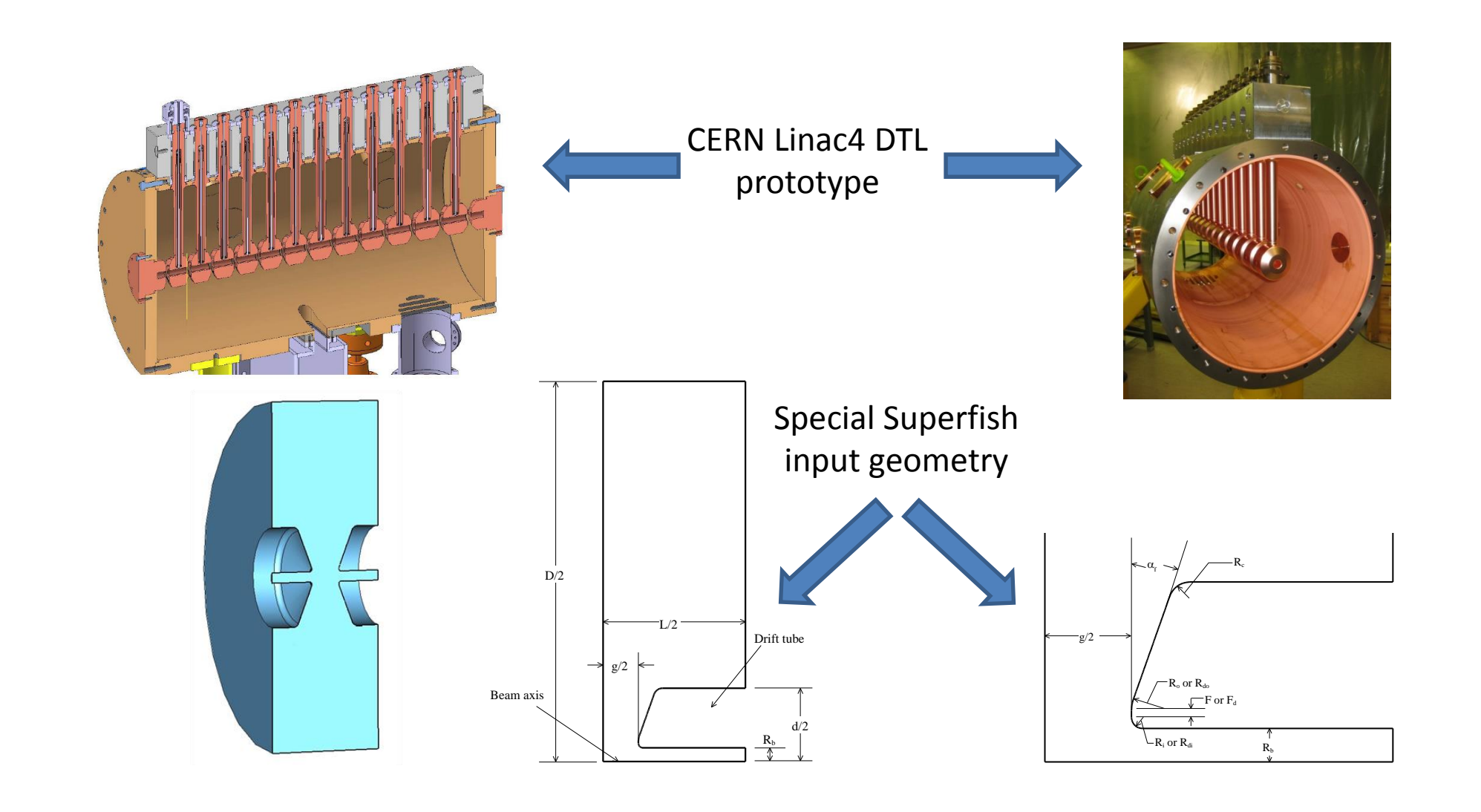

**EUROPEAN SPALLATION** 

**SOURCE** 

 $755$ 

### **A Drift Tube Linac-type Cavity (DTL)** Superfish Implementation

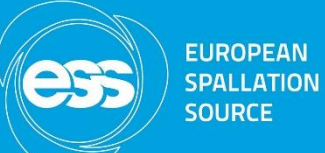

# **SOURCE**

### Superfish input file Geometry file

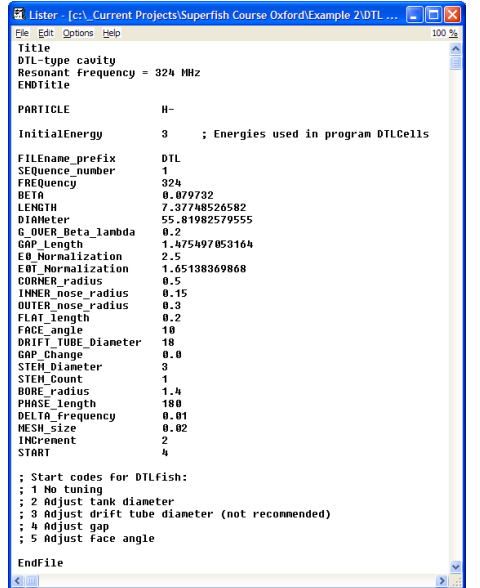

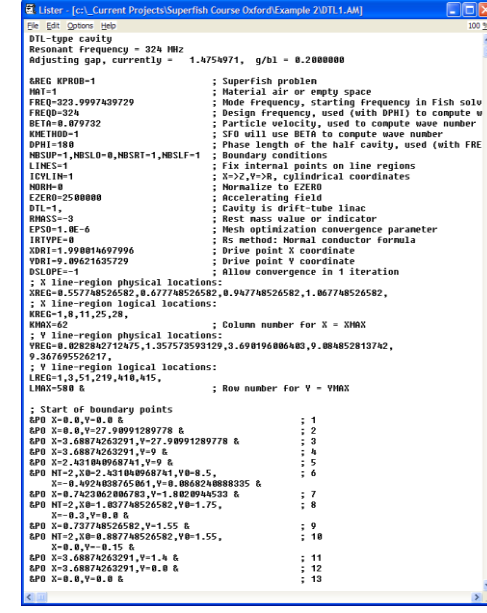

#### Solution

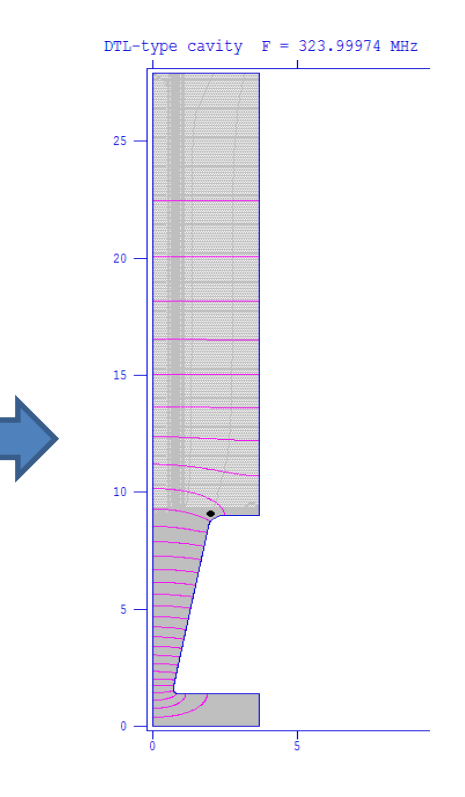

### **An Elliptical-Type Cavity (think SC)** Basic Geometry

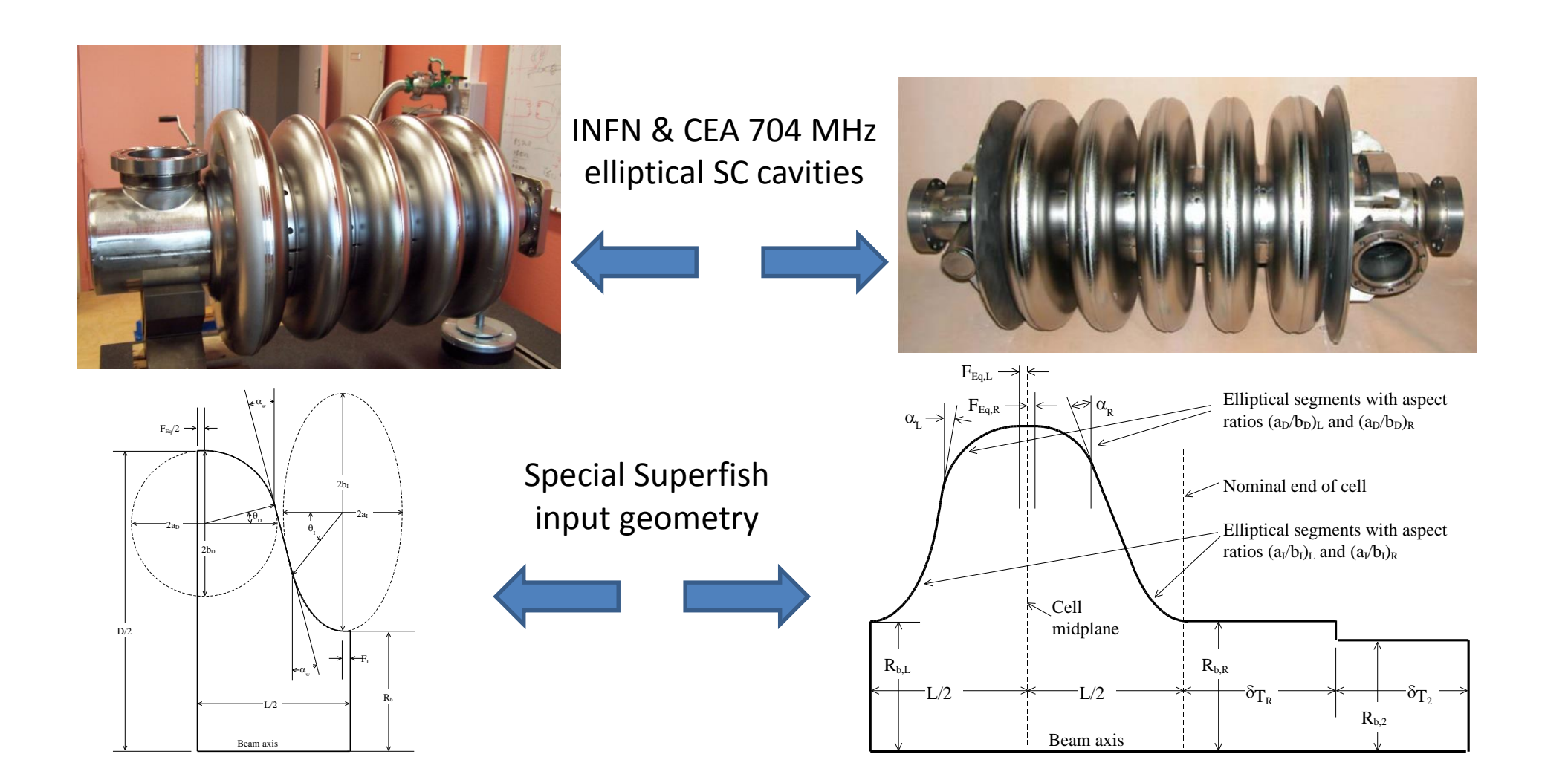

**EUROPEAN** 

**SPALLATION SOURCE** 

ess

### **An Elliptical-Type Cavity (think SC)** Superfish Implementation

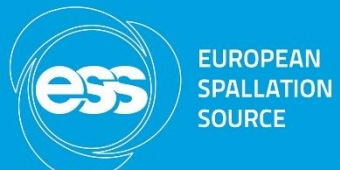

#### Superfish input file Geometry file

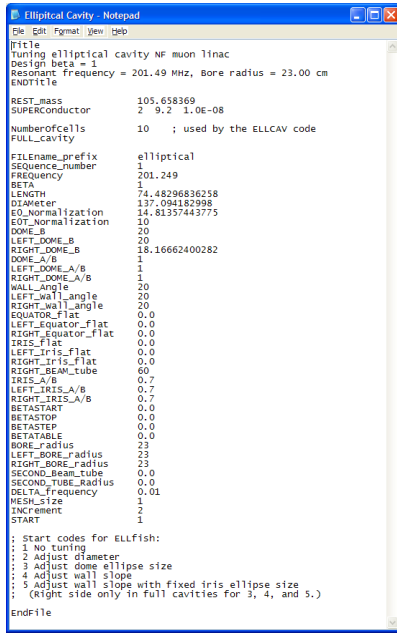

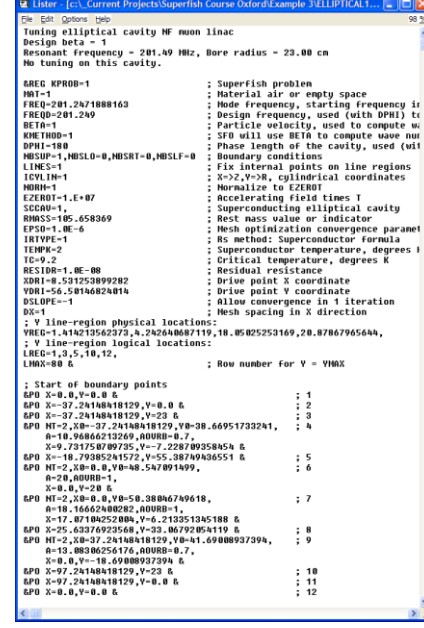

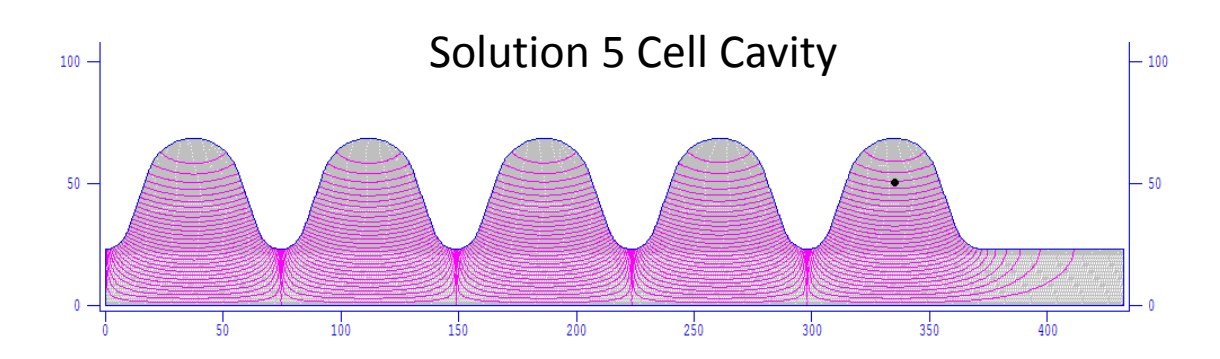

Solution 1 Cell

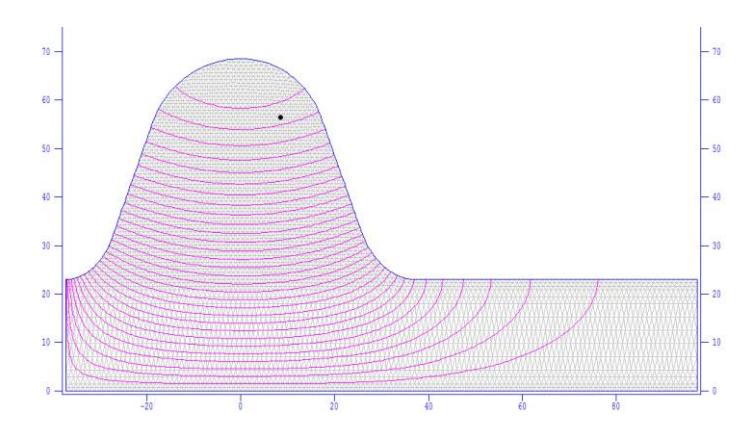

### **An Elliptical-Type Cavity (think SC)** Two Superfish Examples

**EUROPEAN SPALLATION SOURCE** 

- Example 1: 400 MHz
	- Like the LHC 400 MHz RF
	- 4-cell cavity, 4 cavities/Cryomodule
- Example2: 721.4 MHz
	- SPL-like cavities
	- 5-cell cavity

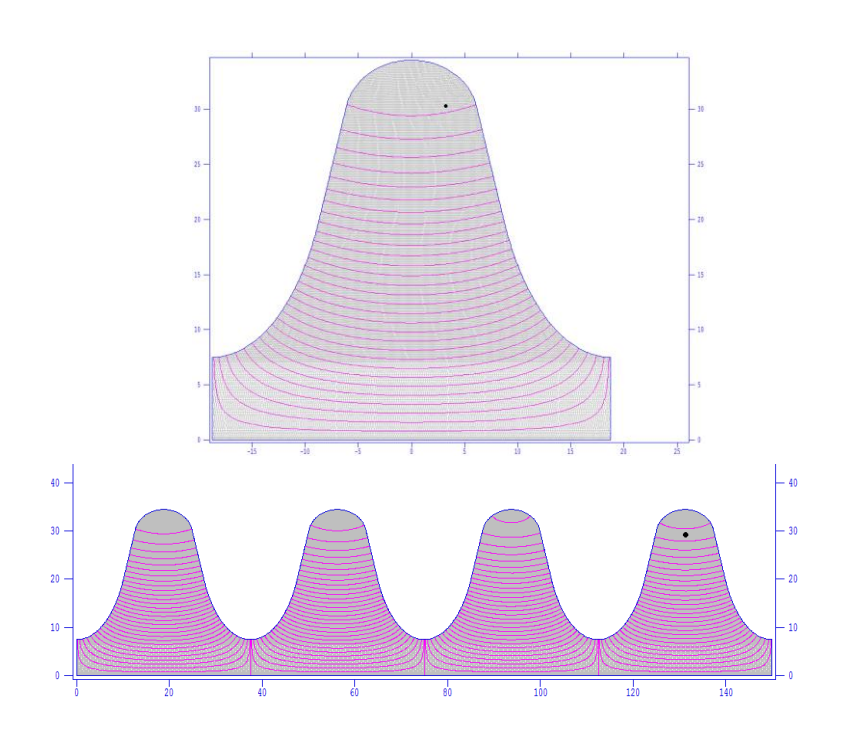

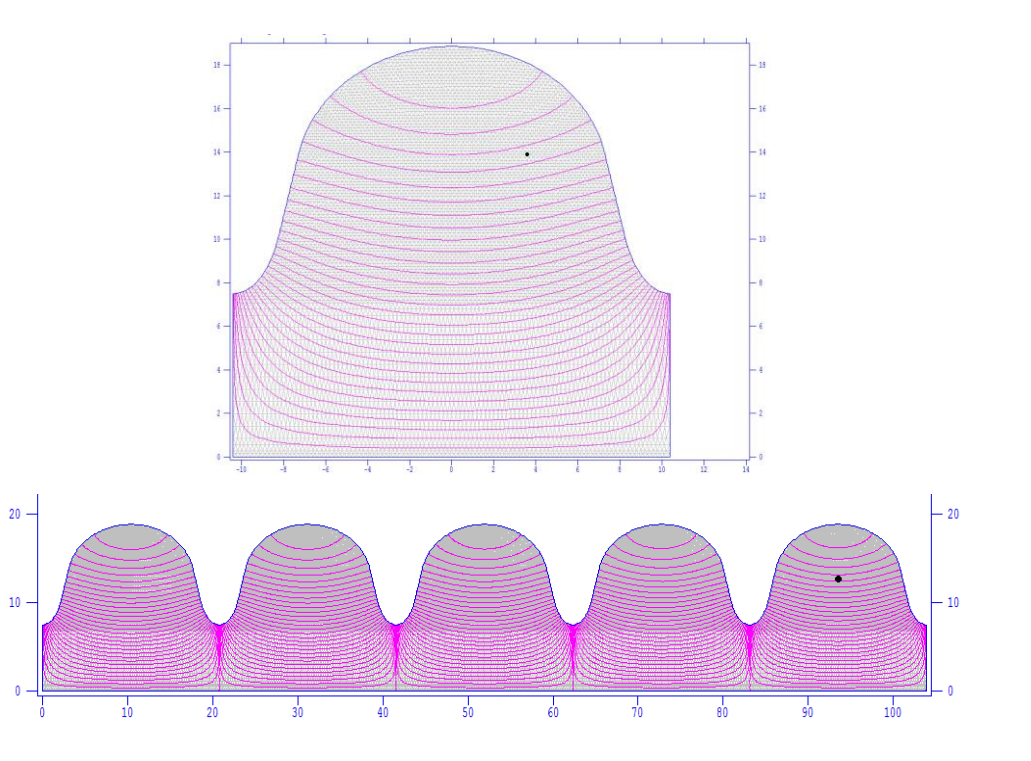

### **Ferrite Loaded Cavities** The Basics

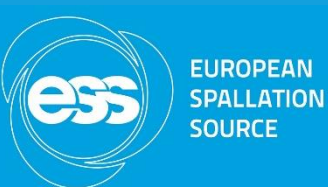

- Bias current -> Variable magnetic field -> Variable magnetic permeability of the ferrite -> Frequency change
- The structure can be thought of as a resonant transformer in which the beam constitutes a one-turn secondary winding.
- Used when a variable resonant frequency is needed
- The torus of the ferrite encircles the beam path
- Ferrite properties are important (limit the cavity capabilities)
- Frequencies domain: 100 kHz and 60 MHz
- Typical gap voltage of up tens of kV
- Different requirements (large frequency ranges, rapid swings, space, etc) -> various designs.

### **Ferrite Loaded Cavities** The Basics

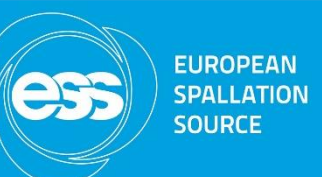

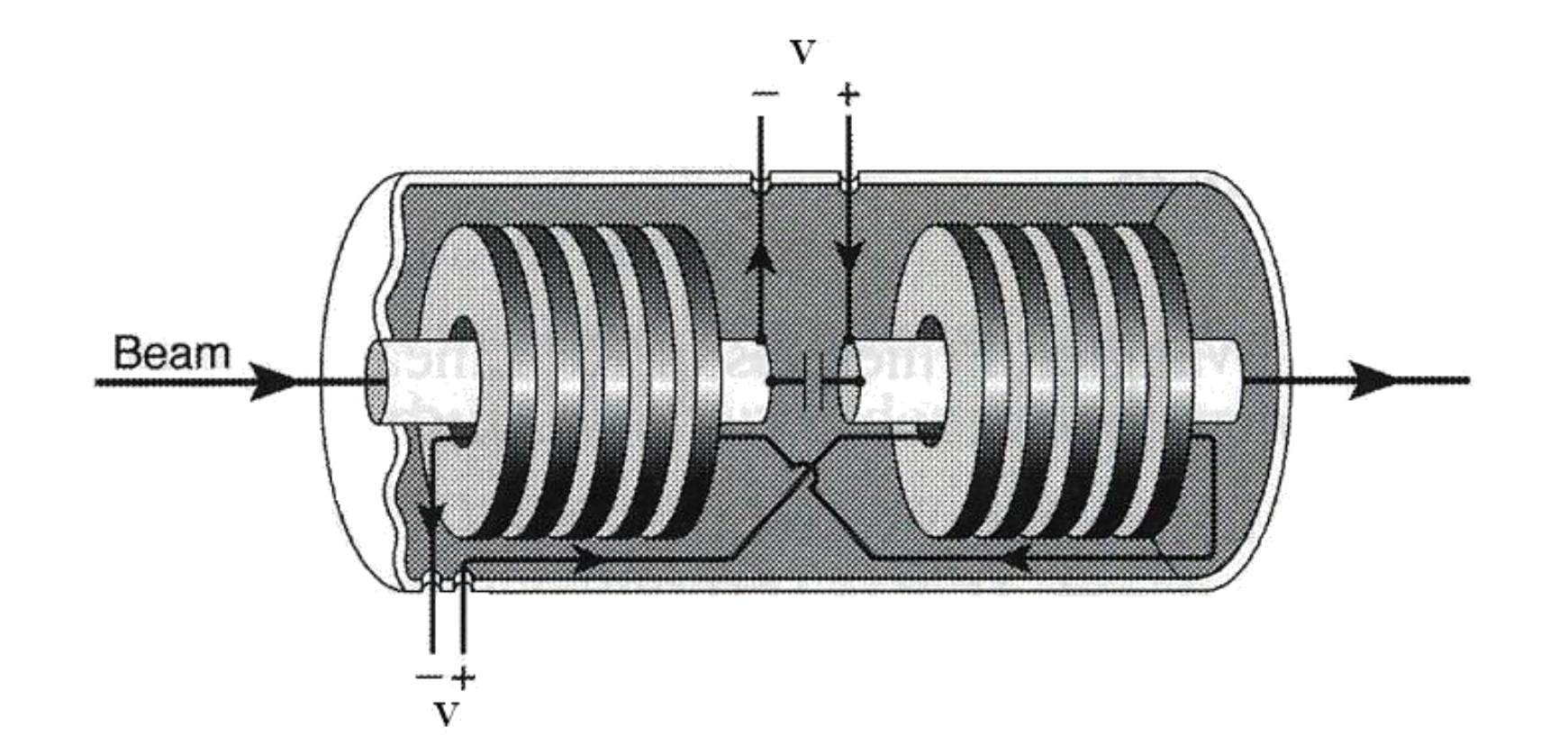

### **Ferrite Loaded Cavities** Superfish Implementation

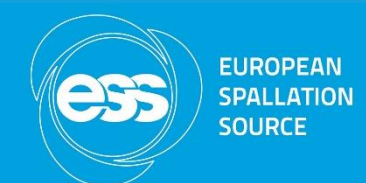

**Six ferrite blocks**: Epsilon =  $14.5$ , Mu =  $1.5$ **Five ceramic-spacers:** Epsilon = 10.0, Mu = 1.0 **Ceramic vacuum window**: Epsilon =  $9.0$ , Mu =  $1.0$ Cavity length: 116 cm Number of gaps: 1

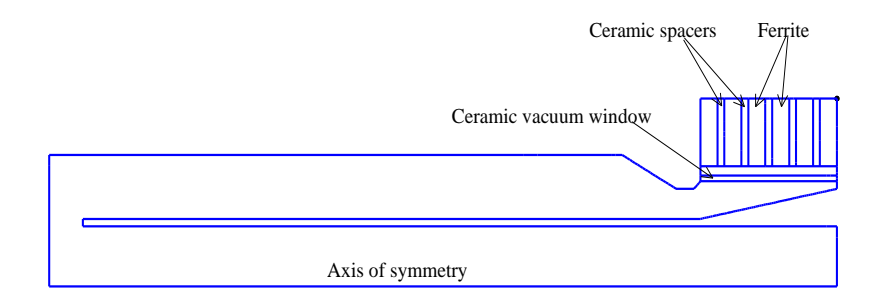

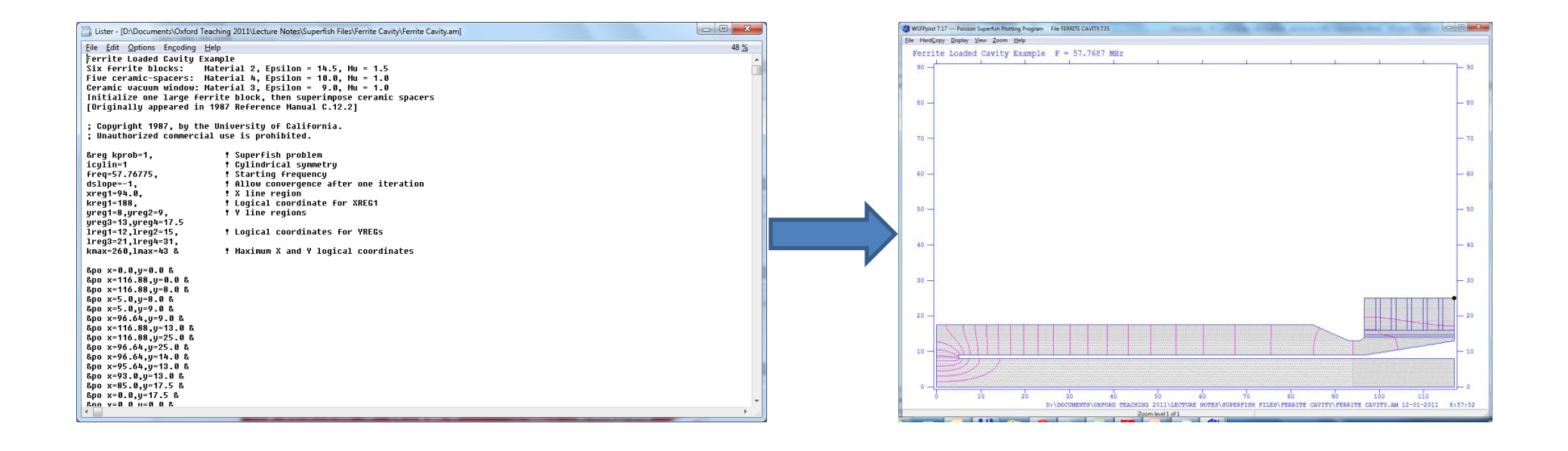

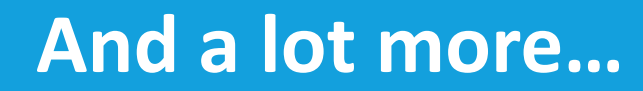

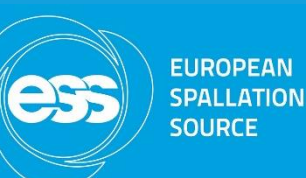

# Now, use your imagination!